Colorea todas las imágenes que sean iguales al modelo. Anota el tiempo que has bototed todas tas imagenes que sea:<br>iguales al modelo. Anota el tiempo que has<br>tardado.

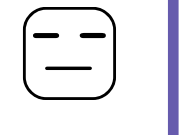

 $\mathbf{I}^{\prime}$ 

aulapt.org Blog de recursos para la elaboración de ACIS.

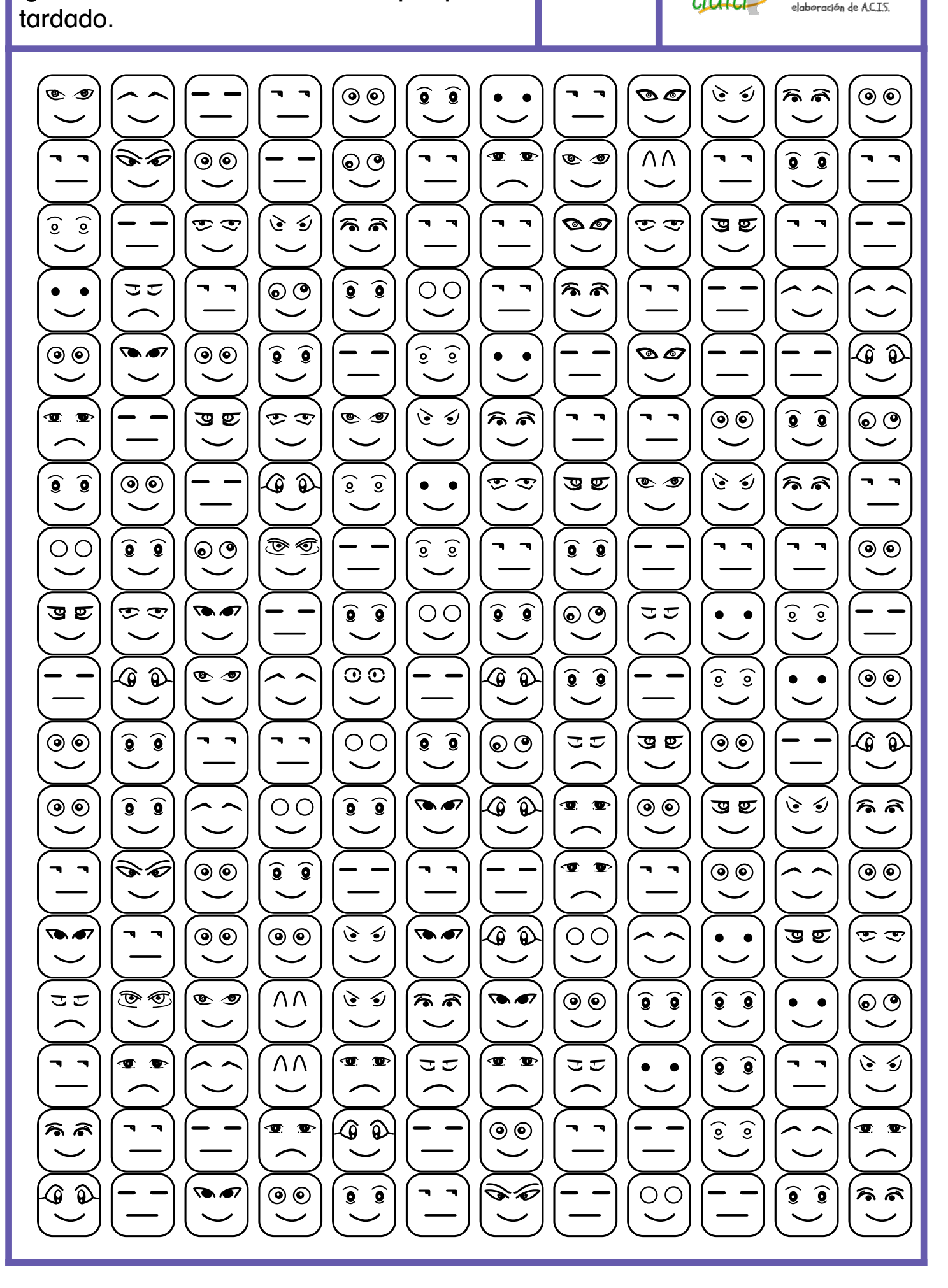